## 少儿舞蹈考级网络报名指南

请机构负责人联系考级中心工作人员,开通网络报名账号,提交考级预申报表 (写清学校名称、联系人、电话、考级地点等报名信息),本考级中心会将考级要求 及考级表格统一发放给机构负责人,之后请根据操作说明在网站上进行报名。

## 操作说明:

步骤一:报名网站为: <https://baoming.shanghaikaoqu.com/member/login>

步骤二:登入各考点的账号(账号需申报考级中心开通),考级报名表可在"导入模 板下载"中下载。

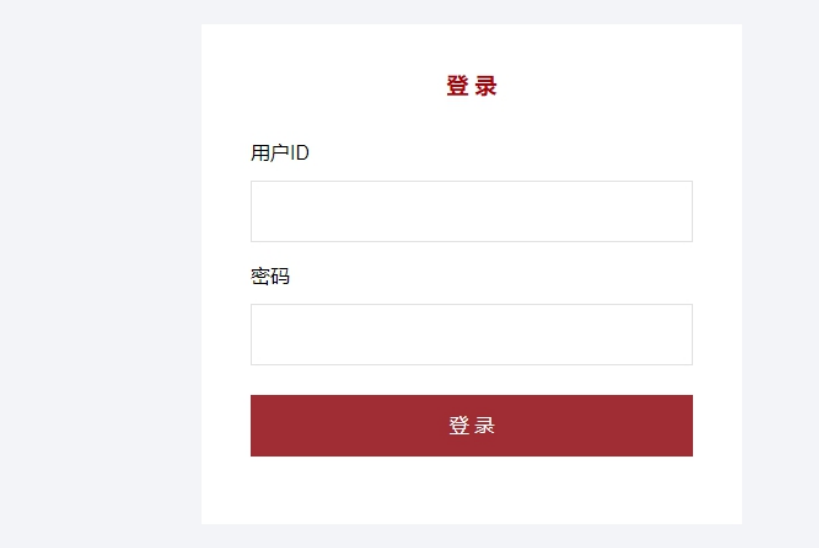

(图示1)

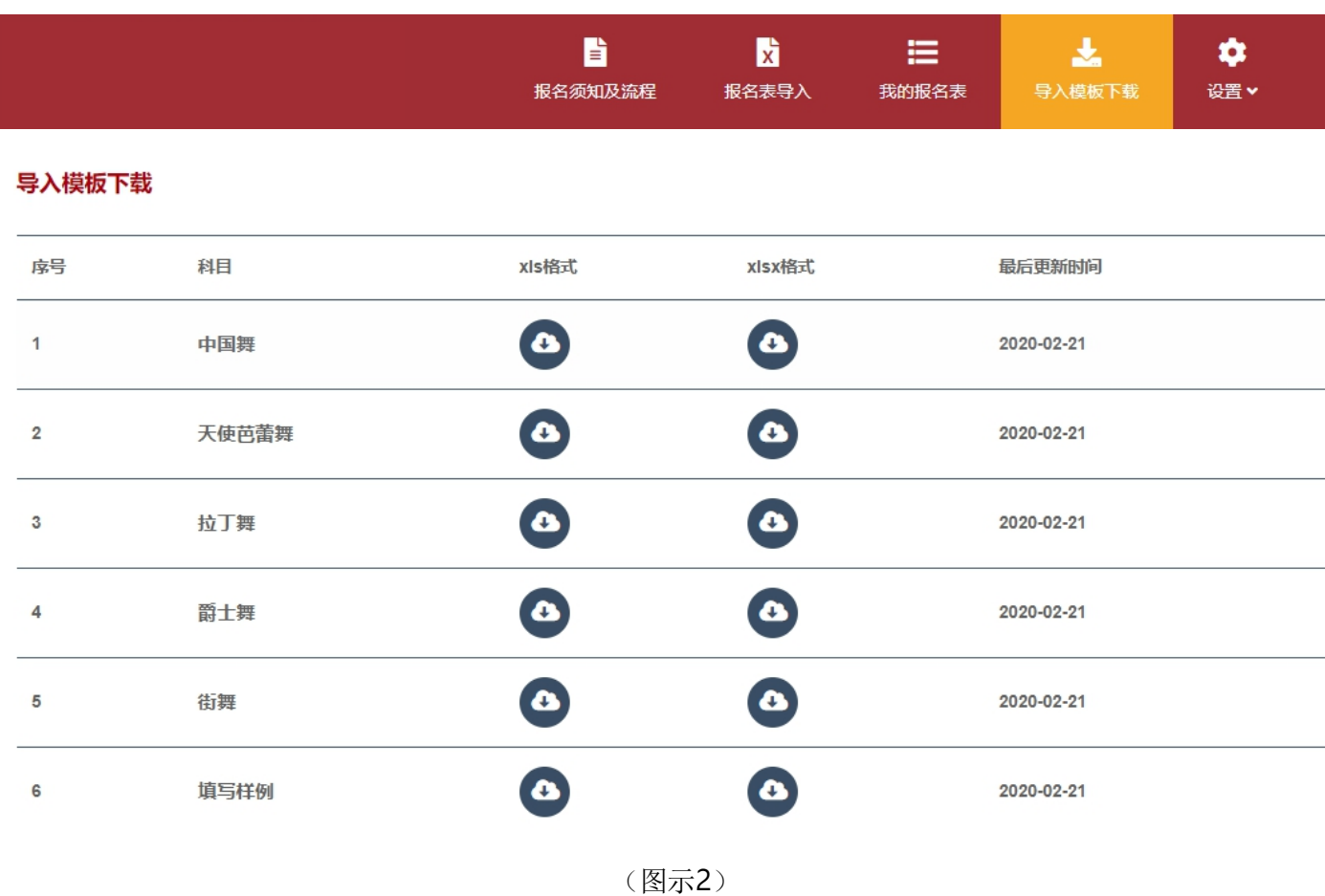

步骤三:点击"报名表导入",选择考级日期、考级时间及舞种,填写考试地址,选择 导入文件提交网络报名表格。

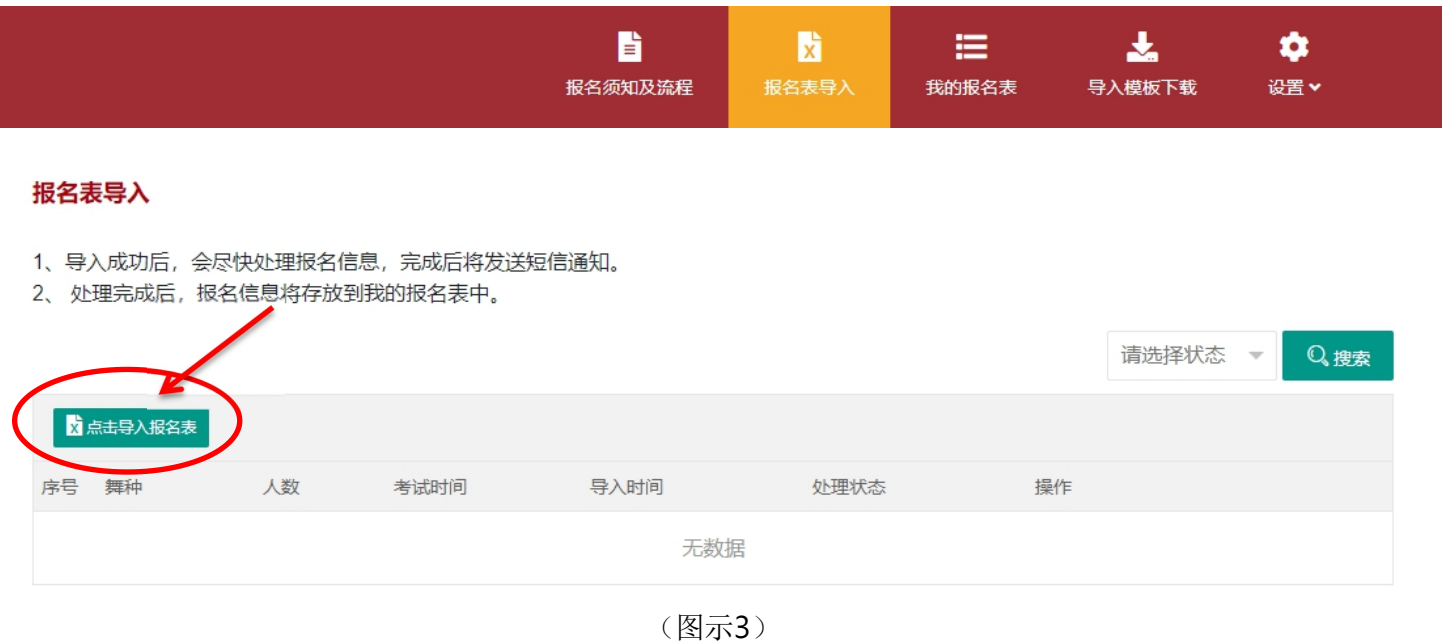

#### 报名表导入

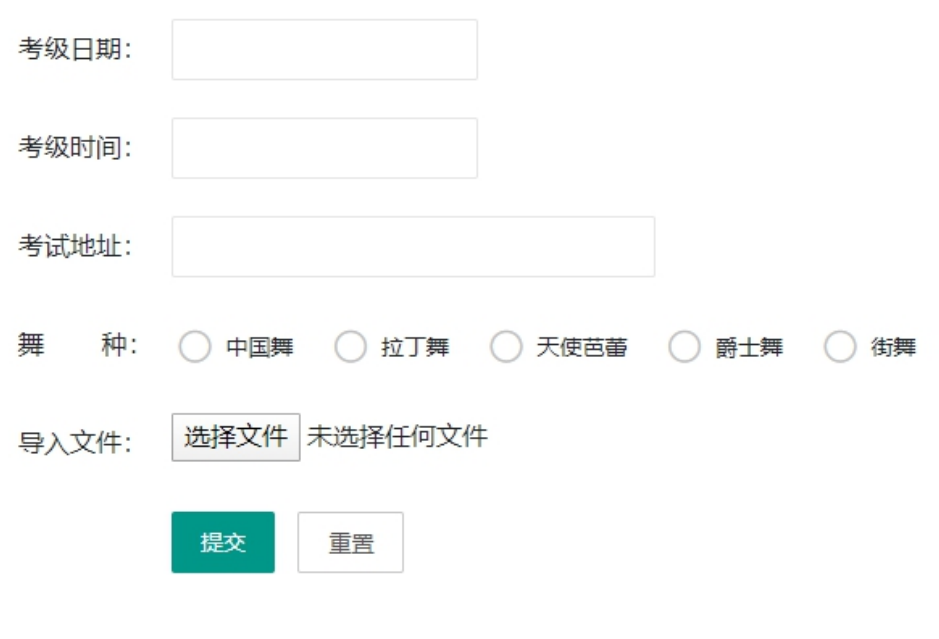

1、导入成功后,会尽快处理报名信息,完成后将发送短信通知。

- 2、处理完成后, 报名信息将存放到我的报名表中。
- 3、 导入文件的格式支持: \*.xls, \*.xlsx。
- 4、请完全按照模板的格式填写。

(图示4)

成功导入后考区会进行后台数据审核,如有错误,可在网站界面进行编辑或删除, 确认考生信息无误后,点击"提交上海考区审核"。

### 考生信息跳红,表示与考级年龄不符,请尽快与考级中心联系。

#### 报名表导入详情

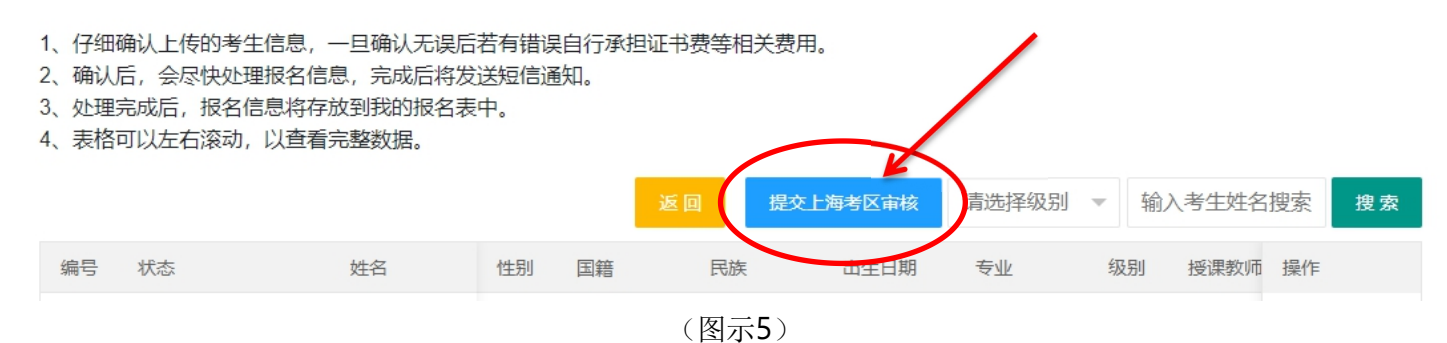

步骤四:处理完成后,报名信息将存放到"我的报名表"中。导入成功后,考区会尽 快处理报名信息的审核。审核完成后,机构负责人将会收到短信通知,请各位负责人 尽快前往网站,进行考级费用的支付。付费成功后,请与考区负责老师再次确认 的考级时间、地址,以便考区统一安排考官。

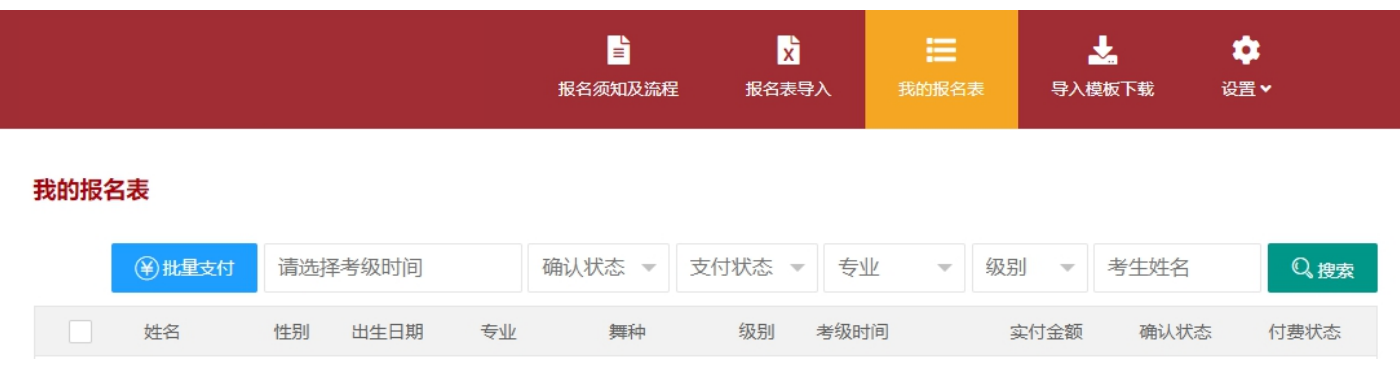

(图示6)

# 网络报名表格填写规范:

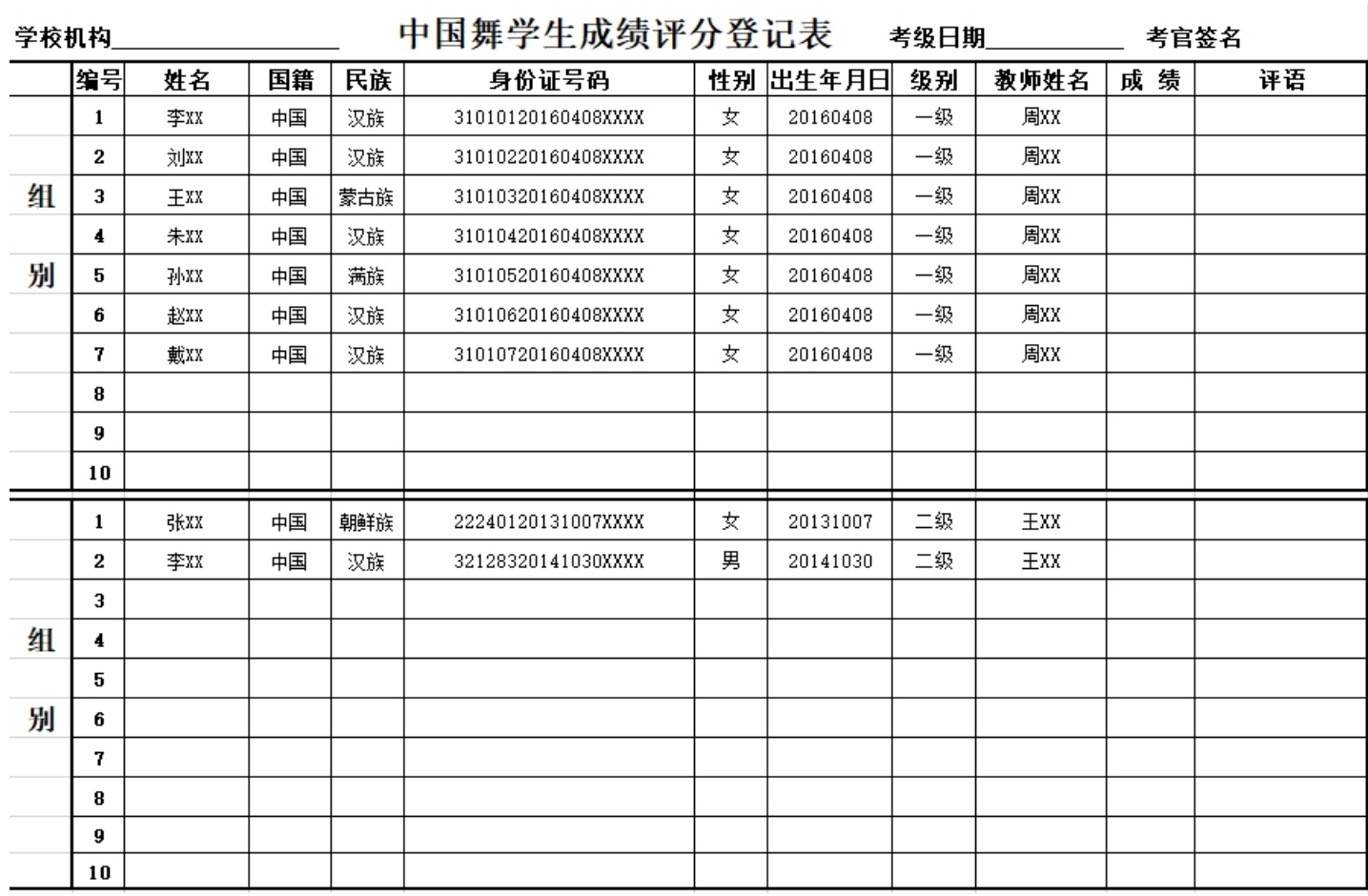

(图示7)

# 注:组别必须与考试当天的组别相同!!!

如遇系统显示空白行或文件损坏等提示,则另开一个空白表格,将考生信息表格 复制到新表格中, 将新表格上传系统。

|   | 1 <sub>5</sub> |    | 2 <sub>5</sub> |  | $3 - \frac{1}{7}$ |  | 4 <sup>4</sup>    |  |
|---|----------------|----|----------------|--|-------------------|--|-------------------|--|
|   |                |    |                |  |                   |  |                   |  |
|   |                |    |                |  |                   |  |                   |  |
|   |                |    |                |  |                   |  |                   |  |
|   |                |    |                |  |                   |  |                   |  |
|   |                |    |                |  |                   |  |                   |  |
|   |                |    |                |  |                   |  |                   |  |
|   |                |    |                |  |                   |  |                   |  |
|   |                |    |                |  |                   |  |                   |  |
|   |                |    |                |  |                   |  |                   |  |
|   |                |    |                |  |                   |  |                   |  |
| 第 | 姓名             | 性别 |                |  |                   |  |                   |  |
|   |                |    |                |  |                   |  |                   |  |
|   | 出生年月           | 级别 |                |  |                   |  |                   |  |
|   | 5 등            |    | $6\frac{1}{7}$ |  | 7号                |  | $8\frac{11}{7}$   |  |
|   |                |    |                |  |                   |  |                   |  |
| 组 |                |    |                |  |                   |  |                   |  |
|   |                |    |                |  |                   |  |                   |  |
|   |                |    |                |  |                   |  |                   |  |
|   |                |    |                |  |                   |  |                   |  |
|   |                |    |                |  |                   |  |                   |  |
|   |                |    |                |  |                   |  |                   |  |
|   |                |    |                |  |                   |  |                   |  |
|   |                |    |                |  |                   |  |                   |  |
|   |                |    |                |  |                   |  |                   |  |
|   |                |    |                |  |                   |  |                   |  |
|   |                |    |                |  |                   |  |                   |  |
|   |                |    |                |  |                   |  |                   |  |
|   | $1\frac{p}{2}$ |    | $2\frac{p}{2}$ |  | $3 - \frac{1}{7}$ |  | 4号                |  |
|   |                |    |                |  |                   |  |                   |  |
|   |                |    |                |  |                   |  |                   |  |
|   |                |    |                |  |                   |  |                   |  |
|   |                |    |                |  |                   |  |                   |  |
|   |                |    |                |  |                   |  |                   |  |
|   |                |    |                |  |                   |  |                   |  |
|   |                |    |                |  |                   |  |                   |  |
|   |                |    |                |  |                   |  |                   |  |
|   |                |    |                |  |                   |  |                   |  |
|   |                |    |                |  |                   |  |                   |  |
| 第 |                |    |                |  |                   |  |                   |  |
|   |                |    |                |  |                   |  |                   |  |
|   |                |    |                |  |                   |  |                   |  |
|   | 5 <sup>4</sup> |    | $6\frac{1}{2}$ |  | 7号                |  | $8 - \frac{1}{2}$ |  |
| 组 |                |    |                |  |                   |  |                   |  |
|   |                |    |                |  |                   |  |                   |  |
|   |                |    |                |  |                   |  |                   |  |
|   |                |    |                |  |                   |  |                   |  |
|   |                |    |                |  |                   |  |                   |  |
|   |                |    |                |  |                   |  |                   |  |
|   |                |    |                |  |                   |  |                   |  |
|   |                |    |                |  |                   |  |                   |  |
|   |                |    |                |  |                   |  |                   |  |
|   |                |    |                |  |                   |  |                   |  |
|   |                |    |                |  |                   |  |                   |  |
|   |                |    |                |  |                   |  |                   |  |
|   |                |    |                |  |                   |  |                   |  |

中国舞考级 (1--10 级) 考试照片黏贴表

(图示8)

## 各考点考试当天需递交给考官的材料如下:

- **1.** 打印中国舞评分登记表(组别需与考试当天组别相同!以便考官查阅登记成 绩)
- **2.** 打印照片黏贴表,并使用少量的双面胶进行粘贴,按照考试当天排序装。
- **3.** 授课老师师资证的复印件。

### 如有任何疑问请与本考级中心联系

考级中心电话:64669439 考级及修改证书:17501615889 顾老师 考级中心邮箱: [shxiaohongmao@126.com](mailto:shxiaohongmao@126.com) 负责人电话:13524802092 赵老师 上海考区官网:[www.shanghaikaoqu.com](http://www.shanghaikaoqu.com)

微信公众号二维码:

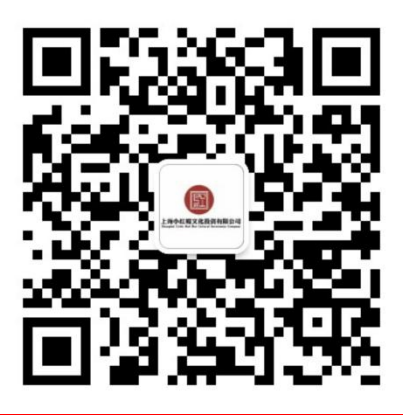